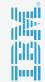

# WebSphere Foundation Update and Direction

Ian Robinson, IBM Distinguished Engineer WebSphere Foundation Chief Architect

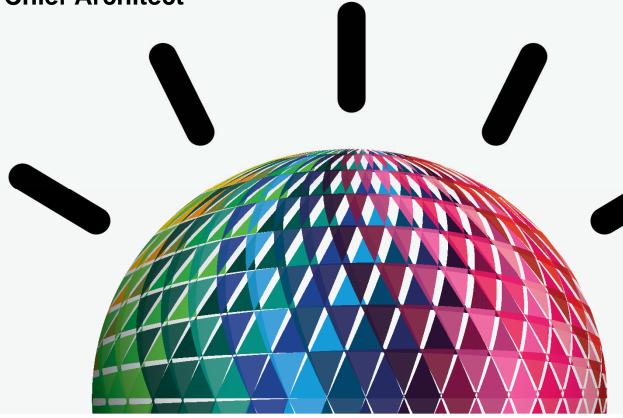

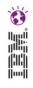

# WebSphere Application Server: Over 14 years of Leadership & Trusted Delivery

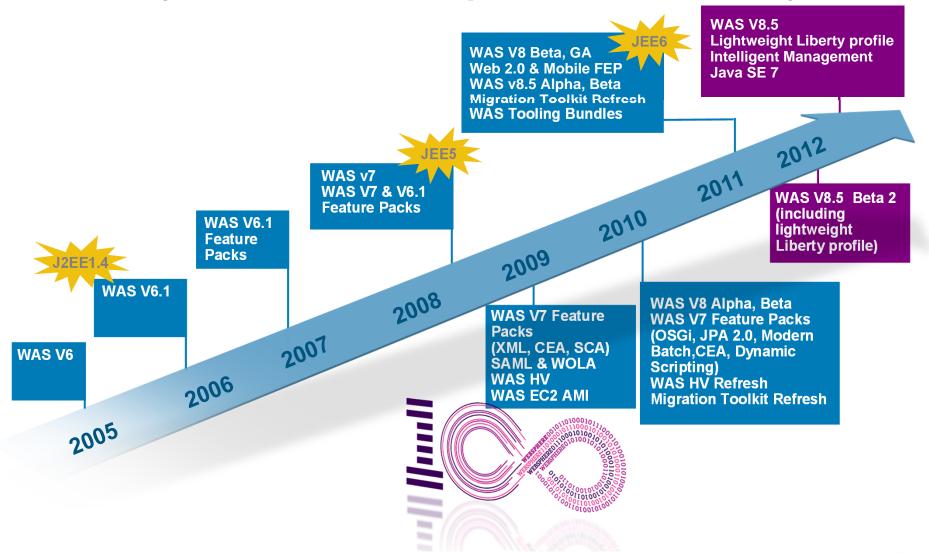

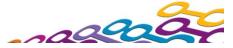

# **WebSphere Application Infrastructure** *Changes in V8.5*

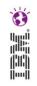

Runtime **Tools IBM PureApplication System** Cloud & **IBM Workload Deployer Operational** Management **Rational** Pattern for & Efficiency **WAS HV V8.5 Application** Web (Intelligent Management) **Developer Applications Mobile Apps** (Web, Hybrid, **IBM Worklight Server** Native) ..... **DataPower** Caching **WebSphere Application Server V8.5 Appliance** Fit for **Purpose** ( WVE & WCG included with ND & **WAS Dev** IBM **Application** zOS) (Liberty profile with all editions) WebSphere **Tools for** Worklight **Foundation** eXtreme Scale **Eclipse Studio Eclipse Eclipse IBM JVM** 

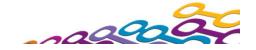

#### **WAS V8.5 Delivers**

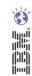

## Unparalleled Application Development and Management Environment, Rich User Experiences...Faster

#### **Developer Experience**

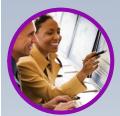

Fast, flexible, and simplified application development

- Liberty Profile
- Expanded Tooling and WAS Tooling Bundles
- OSGI programming model enhancements
- EJB support in OSGi apps
- JDK7 Support
- Migration toolkit
- Web 2.0 & Mobile Toolkit; IBM Worklight Integration
- SCA OASIS programming model

#### **Application Resiliency**

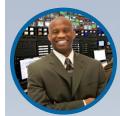

Intelligent Management & Enhanced Resiliency

- Application Edition Management
- Application Server Health Management
- Dynamic Clustering
- New Intelligent Routing capabilities
- Messaging infrastructure resiliency
- Memory leak detection & protection in WAS

#### **Operations and Control**

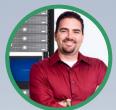

Improved
Operations,
Security, Control
& Integration

- Selectable JDK
- WebSphere Batch enhancements
- Admin Security Audit
- OSGi Blueprint security improvements
- Cross Component Trace (XCT)
- Enhanced IBM Support Assistant
- Better log and trace filtering

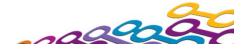

## WebSphere Application Server Family

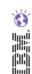

## WAS for Developers

Tools Edition +Liberty
Profile

Enables efficient development of innovative apps that will run on WAS in production

Available as a no-charge edition for the developer desktop and includes Eclipse adapters

#### **WAS Hypervisor Edition**

+Liberty
Profile

+Intelligent Mgmt

Optimized to instantly run in VMware and other server virtualization environments

#### **WAS ND**

Tools Edition

+Liberty Profile

+Intelligent Mgmt

Delivers near-continuous availability, with advanced performance and mgmt capabilities, for missioncritical apps

#### WAS for z/OS

+Liberty Profile +Intelligent Mgmt

Takes full advantage of the z/OS Sysplex to deliver a highly secure, reliable, and resource efficient server experience

#### **WAS**

Tools Edition +Liberty
Profile

Provides secure, high performance transaction engine for moderately sized configurations with web tier clustering and failover across up to five application server profiles

#### **WAS Express**

+Liberty Profile A lower-cost, ready-to-go solution to build dynamic Web sites & apps

#### **WAS CE**

An open source-based, small footprint foundation with no up-front acquisition costs

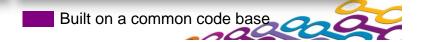

## **Enterprise Application Development with RAD**

For enterprise developers needing advanced end to end capabilities to deliver robust, scalable applications integrating modern & legacy systems

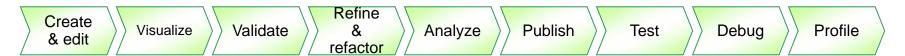

Integrate the enterprise to the social web using state of the art technology

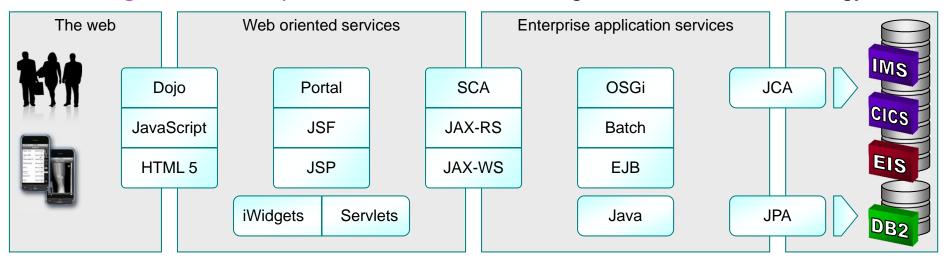

Collaborate with agility, exploiting modern infrastructure and the Cloud

Collaborative Lifecycle Management WebSphere foundation Public and Private Clouds

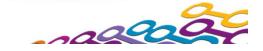

## **Unleash innovation with WDT 8.5**

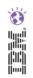

For developers that need core capabilities to develop simple web applications with modern services.

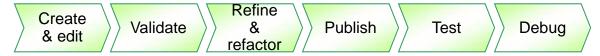

Design web, Java EE and OSGi applications with persistence

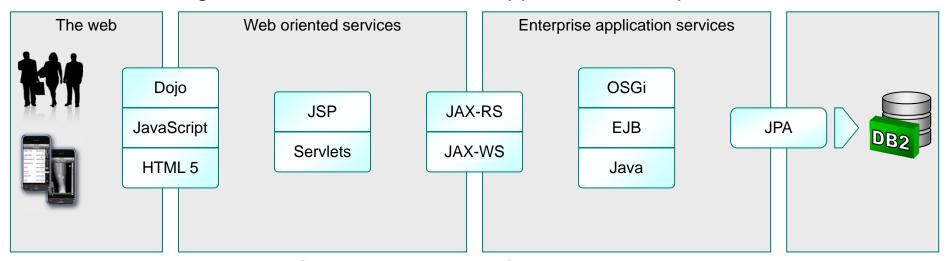

Made for WebSphere Application Server and the Liberty profile Available from the Eclipse Marketplace

WebSphere foundation

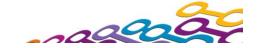

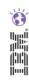

## What Do Developers Care About?

### Common development tasks include:

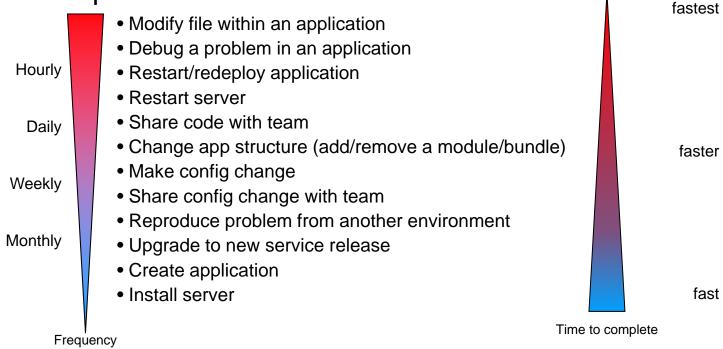

- All tasks should be as painless as possible, with special emphasis on the more frequent ones. If the time taken to accomplish these tasks is an impediment to the development, the cost of the fidelity of the test server runtime is challenged.
- These kind of capabilities reflect on the Application Server runtime as well as the Tools

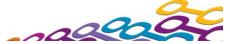

# WAS v8.5: Introduces the Lightweight "Liberty" Profile – For Web, OSGi and Mobile Apps

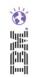

A highly composable, dynamic Server profile

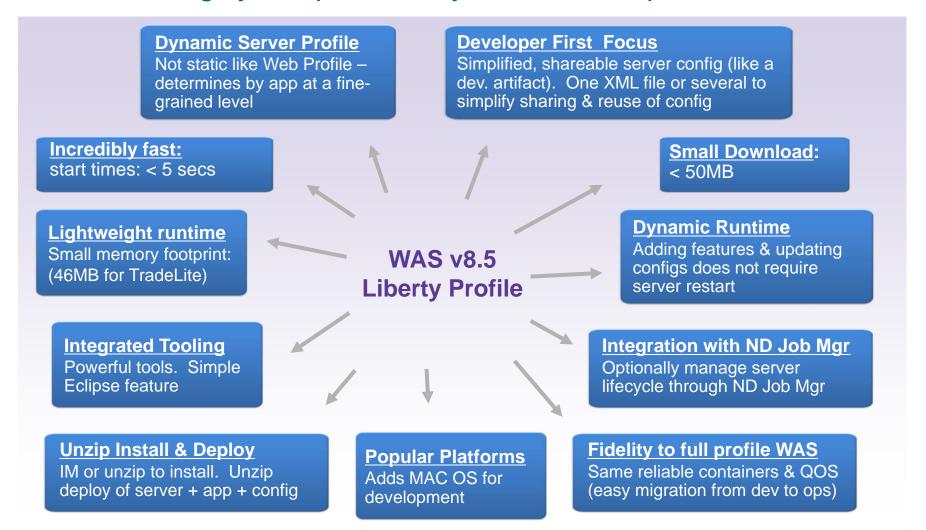

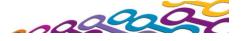

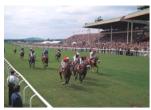

### No Hurdles to Install

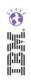

- Tools and runtime are no-charge for development. No time limit
- Eclipse feature install for tools; 40MB zip download for server profile.
  - Installation Manager also supported → same installed result.

### 2 minutes from "Nothing" to "Done":

Install WAS Developer Tools for Eclipse Feature

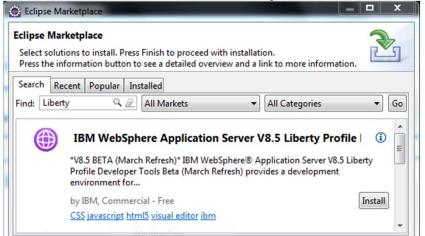

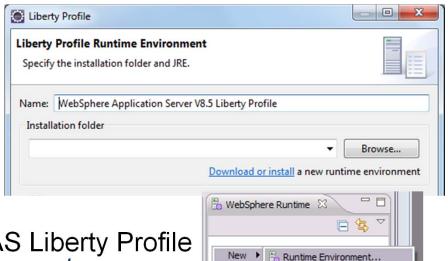

 Use the Tools to download the WAS Liberty Profile or download 40MB zip from <u>WASdev.net</u>

www.wasdev.net

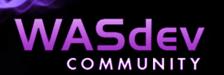

Repository...

## Simplified Server Configuration

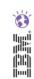

- Simplest case: One XML file for all server config
- Editable within the workspace
- Exportable, shareable, versionable

```
S server.xml ⊠
  ⊖ server description="new server">
        <!-- Enable features -->
        <featureManager>
            <feature>jsp-2.2</feature>
            <feature>localConnector-1.0</feature>
        </featureManager>
        <httpEndpoint host="localhost" httpPort="9080"</pre>
            httpsPort="9443" id="defaultHttpEndpoint"/>
        <applicationMonitor updateTrigger="mbean"/>
        <application id="HelloWorld" location="HelloWorld.war"</pre>
            name="HelloWorld" type="war"/>
    </server>
Design Source
Markers Console & Servers
                                   Runtime Explorer
  WebSphere Application Server V8.5 Liberty Profile at localhost [demo] [Started, Synchronized]
      HelloWorld [Started, Synchronized]
     Server Configuration [server.xml] new server
        Feature Manager isp-2.2 localConnector-1.0
        HTTP Endpoint host=localhost httpPort=9080 httpsPort
        Application Monitoring updateTrigger=
        Application: HelloWorld location=Hell
                                                resources.xm
                                            server.xml
                                                    ws-security.xml
or extended EARs
```

No need for Admin Console, wsadmin,

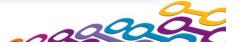

## Flexible Configuration

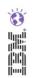

Shareable config snippets

- Config can be componentized at any level of granularity, from 1 file to many.
  - Can use WDT to associate config snippets with a server config.
- Visualization through WDT tools as a single logical view.
- Team development: keep the application and configuration components together.

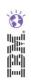

## Highly composable runtime based on 'features'

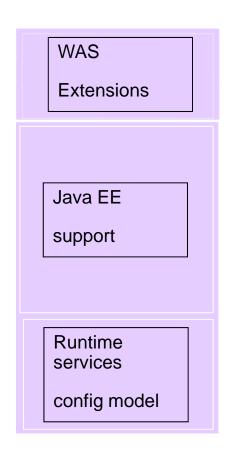

**Full WAS Profile** 

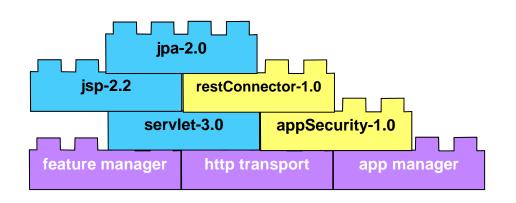

WAS v8.5 Liberty Profile

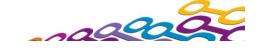

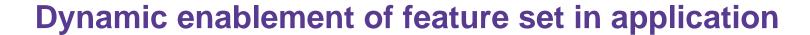

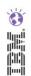

Application

Runtime

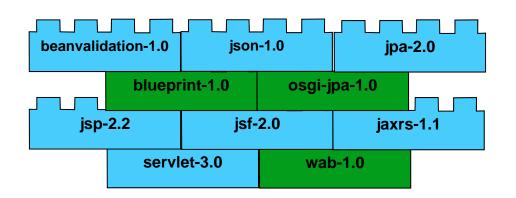

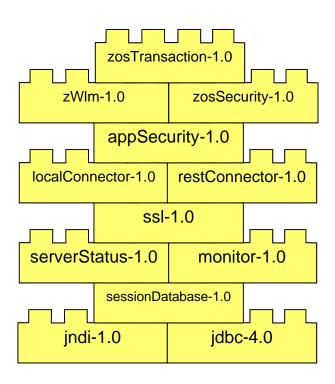

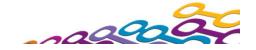

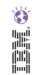

## WebSphere for z/OS – Liberty Profile

The Liberty Profile introduces patterns of usage that accelerate application development and deployment, while leveraging z/OS qualities of service

- The Liberty profile with optional, independently enabled extensions that exploit z/OS facilities
  - z/OS transaction management, workload management, and security
- Simplified and reduced configuration for both WebSphere and z/OS
- Fast startup and small footprint
- Extremely lightweight single process runtime
- Ability to package and distribute applications and associated configuration
- Easily test applications in a z/OS environment

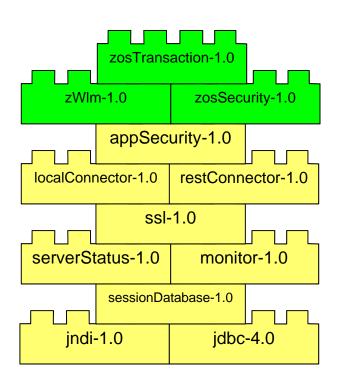

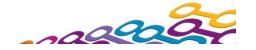

## Libraries

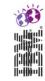

- Associated with applications
- Move common libraries out of your wars

Share classes between apps

Or have an instance per app

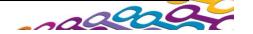

## **New Deployment Options**

Package up a compressed archive of a configured Liberty server type

along with its applications

Directly from Eclipse environment

 Resulting zip can be copied to integration or production environment and unzipped.

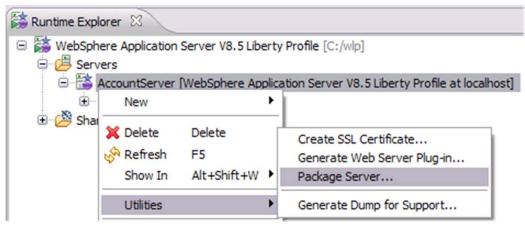

- For test automation outside the IDE, a command-line program to manage the lifecycle of server instances:
  - Create [serverName]
  - Start and stop [serverName]
  - Package [serverName]
  - Status [serverName]

- c:\wlp>server package demoserver
  Packaging up demoserver...
  Server demoserver packaged to demoserver.zip.
  c:\wlp>
- Updates to configuration of running server are effective immediately.
- Add/remove apps dynamically by drag/drop to monitored directory.

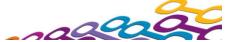

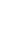

## **Creating a Production Image**

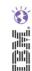

000

000

2090

Installation Manager, Or zip download

Install

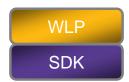

Manually, Eclipse, Or RAD

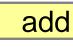

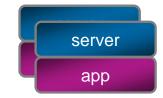

Manually, Eclipse, or RAD

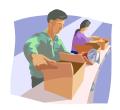

Repackage everything, or subset needed by server

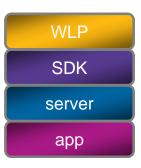

Manually, or Job Manager

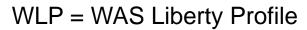

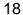

# 

## **Flexible Management**

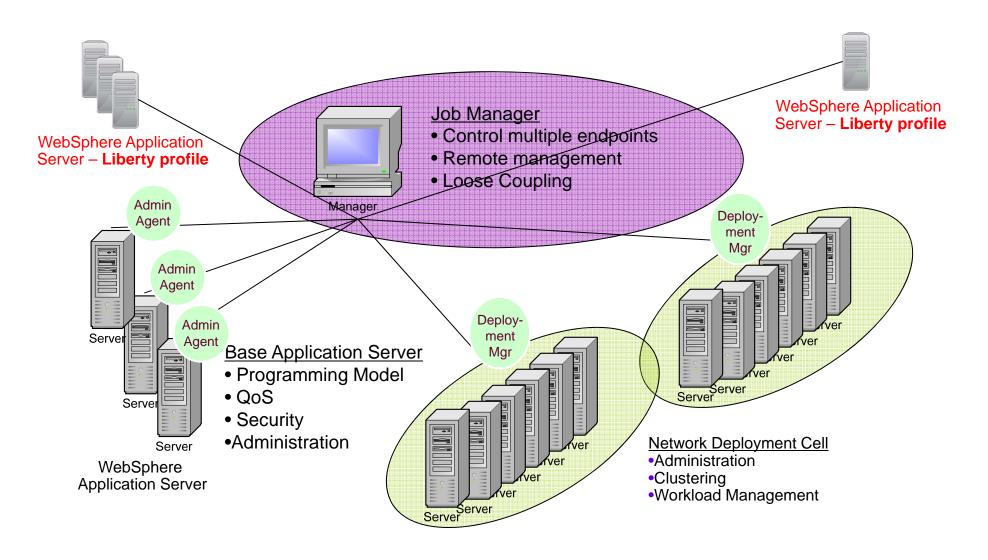

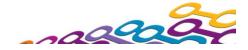

## **Security**

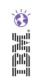

- Secure out of the box
- All opened ports are local host only
- Exposes no remote management by default
- Seamless transition when enabling security
- Aim to make security painless
- Three key features
  - ssl-1.0
  - appSecurity-1.0
  - zosSecurity-1.0

Includes the SSL specific code

Includes all the security services (authentication, registry, authorization) and web specific security code

Includes the SAF registry and authorization code

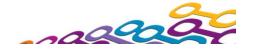

## **Elastic Caching with Liberty**

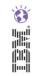

- WebSphere eXtreme Scale and WebSphere DataPower XC10
  - Integrates seamlessly with Liberty Runtime and its dynamic feature model
  - -WXS Container servers can now run on Liberty profile
  - -Standalone Liberty Servers can maintain HTTP Session failover and high availability by leveraging an WXS Grid
  - -Simple for customer to make use of WXS Use cases!
- For Developers, easy to develop WXS applications using Liberty within Eclipse
  - -Start up a WXS grid, start up a WXS client, & start up the Liberty server all within a single runtime environment!
- Additional Tooling for WXS supported for Liberty
  - Very easy for customers to develop & configure WXS applications right in the Eclipse tool!

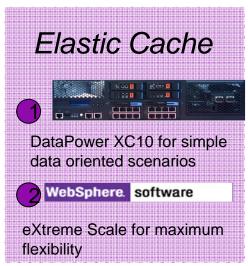

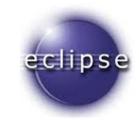

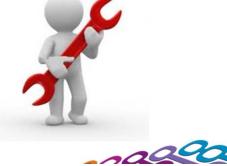

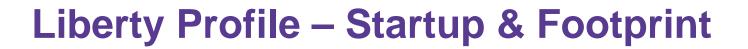

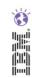

- The problem of a lightweight development environment in WebSphere has been solved!
  - Liberty Profile startup & footprint are on par with Tomcat.
  - Liberty Profile starts up in less than half the time of JBoss Web profile.

#### System Info:

Lenovo T60p - 2 x 2.16 GHz Intel Core Duo T2600 2GB RAM, Windows XP 32-bit Apache Tomcat 7.0.12 JBoss Community Edition 7.0 Web Profile server GlassFish Server 3.1 Open Source Edition Web Profile WAS V8.5 Liberty Profile (All servers had the TradeLite benchmark application installed)

## Startup & Footprint Comparison of various lightweight servers

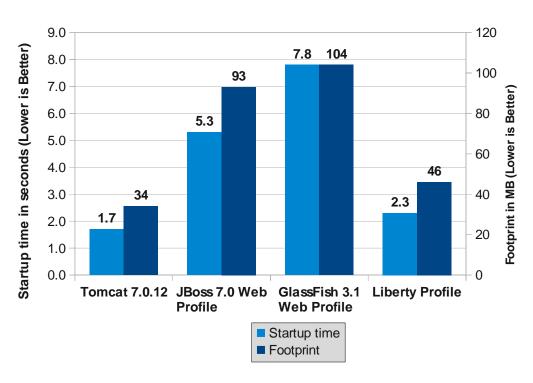

Note: Tomcat, JBoss, and GlassFish were measured with the HotSpot JDK, while Liberty was measured with the IBM JDK.

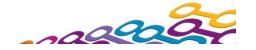

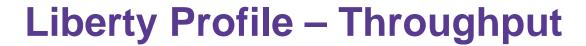

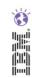

- A lightweight server that can service requests with the speed of a full production server!
  - Liberty Profile provides up to 20% better runtime performance than JBoss and 25% better than Tomcat.

#### System Info:

IBM x3550 – 4 x 1.86 GHz Intel Xeon E5320, 8 GB RAM RedHat Linux 5.3 32-bit

Apache Tomcat 7.0.12

JBoss Community Edition 7.0 Web Profile server
GlassFish Server 3.1 Open Source Edition Web Profile
WAS V8.Next Liberty Profile

(All servers had the TradeLite benchmark application installed)

## Throughput Comparison of various lightweight servers

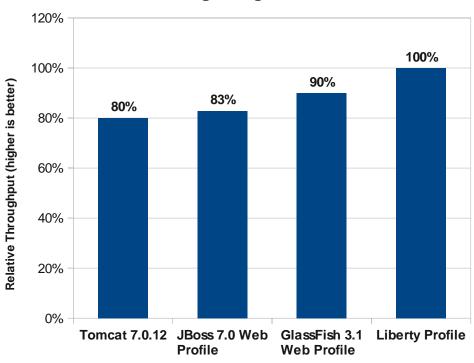

Note: Tomcat, JBoss, and GlassFish were measured with the HotSpot JDK, while Liberty was measured with the IBM JDK.

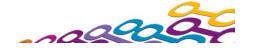

#### **WAS V8.5 Delivers**

## Unparalleled Application Development and Management Environment, Rich User Experiences...Faster

#### **Application Resiliency**

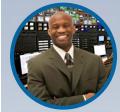

Intelligent
Management
& Enhanced
Resiliency

- Application Edition Management
- Application Server Health Management
- Dynamic Clustering
- New Intelligent Routing capabilities
- Messaging infrastructure resiliency
- Memory leak detection & protection in WAS

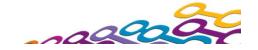

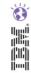

WAS ND V8.5: Resiliency enhancements – WebSphere Virtual Enterprise & Intelligent Management

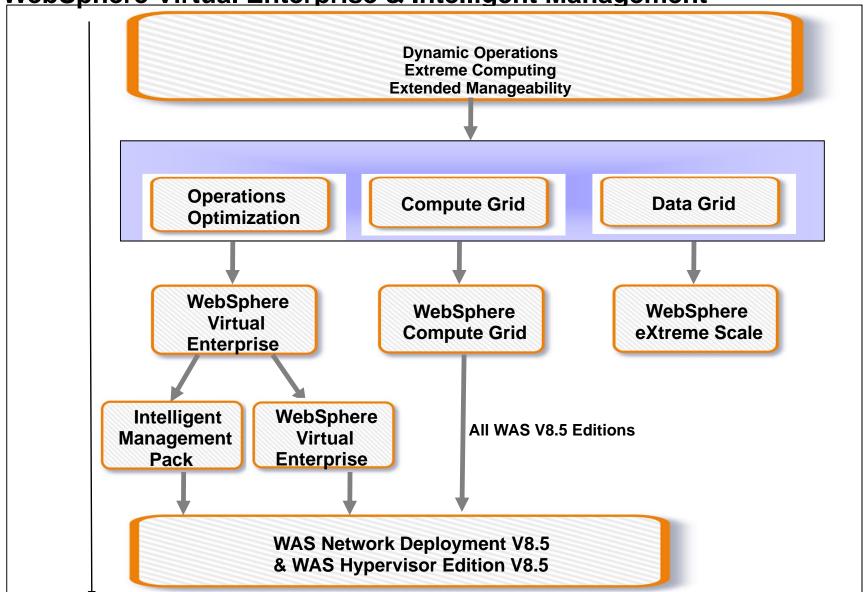

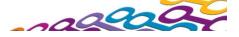

## **Intelligent Management**

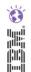

## Extending QoS through autonomic computing

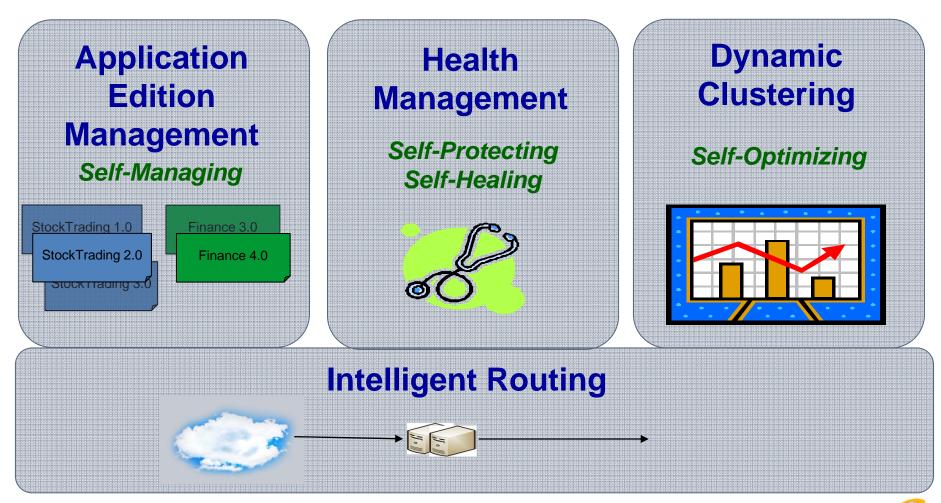

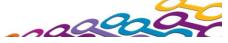

## **Application Edition Management**

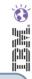

Applications can be upgraded without incurring outages

- Upgrade Applications without interruption to end users
- Concurrently run multiple editions of an applications
  - Automatically route users to a specific application
- Multiple editions can be activated for extended periods of time
- Rollout policies to switch from one edition to another without service loss
- Easily update OS or WebSphere without incurring down time
- Easy-to-use edition control center in admin console, plus full scripting support

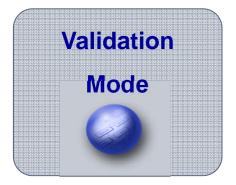

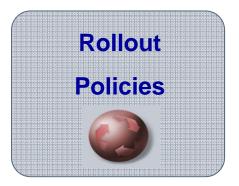

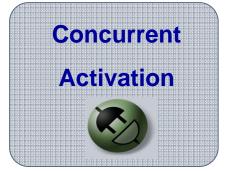

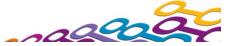

## **Health Management**

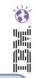

Sense and respond to problems before end users suffer an outage

- Automatically detect and handle application health problems
   Without requiring administrator time, expertise, or intervention
- Intelligently handle health issues in a way that will maintain continuous availability
- Each health policy consists of a condition, one or more actions, and a target set of processes
- Includes health policies for common application problems
- Customizable health conditions and health actions

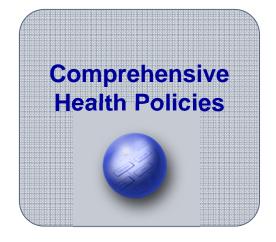

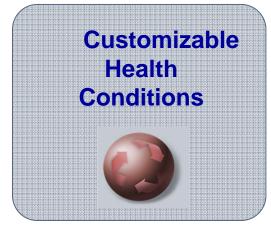

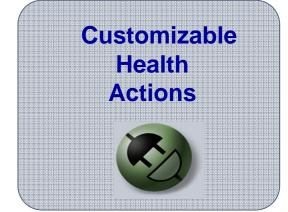

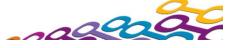

## **Health Management – Health Policies**

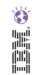

### Helps mitigate common health problems before outages occur

- Health policies can be defined for common server health conditions
- When a health policy's condition is true, corrective action execute automatically or require approval
  - Notify administrator (send email or SNMP trap)
  - Capture diagnostics (generate heap dump, java core)
  - Restart server
- Excessive response time means you are monitoring what matters most: \ your customer's experience!
- Application server restarts are done in a way that prevent outages and service policy violations
- Each health policy can be in supervise or automatic mode.
   Supervise mode is like training wheels to allow you to verify that a health policy does what you want before making it automatic.

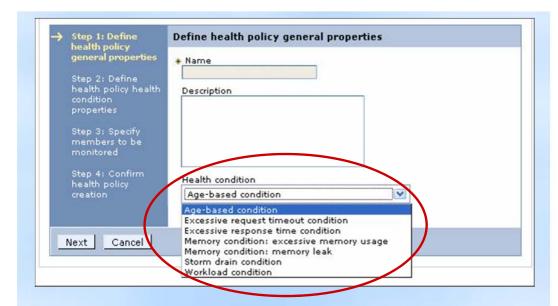

#### **Health Conditions**

- Excessive request timeouts: % of timed out requests
- Excessive response time: average response time
- Excessive garbage collection: % of time spent in GCs
- Excessive memory: % of maximum JVM heap size
- Age-based: amount of time server has been running
- Memory leak: JVM heap size after garbage collection
- Storm drain: significant drop in response time
- Workload: total number of requests

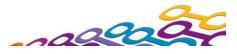

## **Health Management – Custom Health Conditions**

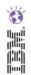

### Flexibility to determine what an "unhealthy" condition is...

- Custom expressions can be built which use metrics from:
  - The On Demand Router, URI return codes
  - PMI metrics, MBean operations and attributes
  - Examples: hung thread detection, DB connection pool exhaustion or slow down
- Complex boolean expressions using a mix of operands is supported (AND, OR, NOT)

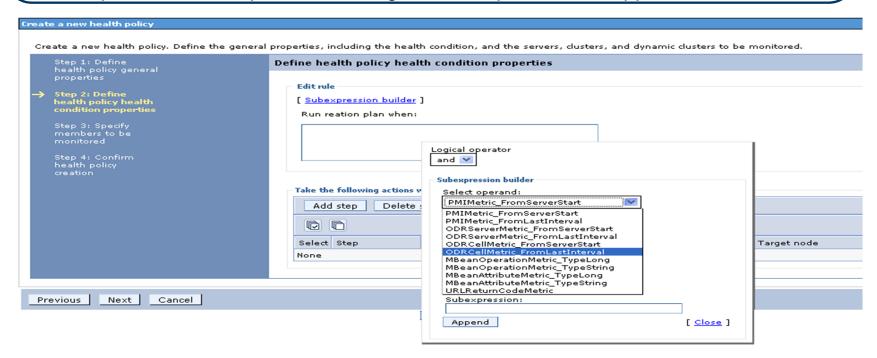

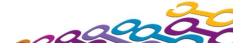

## **Health Management – Custom Health Actions**

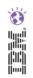

Provides flexibility by allowing the definition of custom actions allowing administrators to define an action plan to be carried out when the unhealthy situation detected.

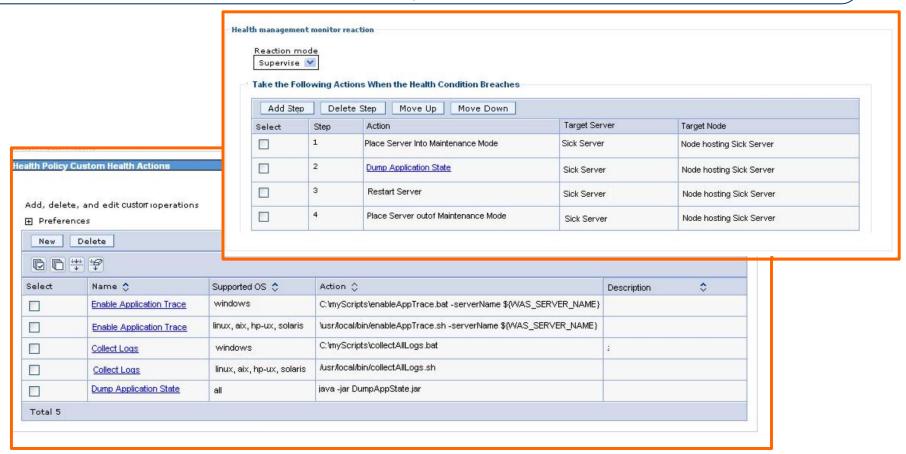

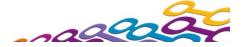

## **Dynamic Clustering**

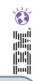

Proactively provision and start or stop application servers based on workload demands to meet Service Level Agreements

- Associate service policies with your applications
  - Let WebSphere manage to the service goals
- Programmatically respond to spikes in demand
  - Add or reduce application server instances as appropriate
- Automatically recover from infrastructure problems
- Includes automatic start and stop of cluster members based on load for MQ-driven applications
- Decrease administrative overhead required to monitor and diagnose performance issues

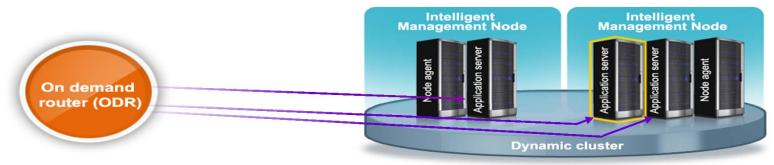

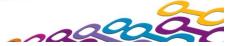

## **Dynamic Clustering**

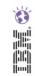

- A Dynamic Cluster is a virtual cluster of servers (JVMs) hosting the application that lives on group of nodes
- What is dynamic about a dynamic cluster?
  - App server definitions are dynamically created or deleted based upon the node membership policy (e.g. Servers are created/deleted if a node is added to /removed from a node group)
  - App server definitions are automatically updated when the server template associated with the dynamic cluster is updated
  - App servers are started / stopped based upon current application demand & service policies

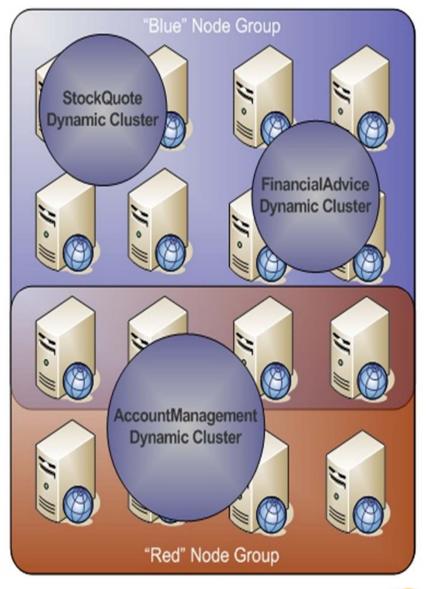

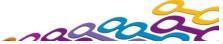

## **Intelligent Routing**

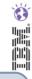

## Improves business results by ensuring priority is given to business critical applications

- Requests are prioritized and routed based upon administrator defined rules
  - Flexible policy-based routing and control
- On Demand Router (ODR) is the focal point for Intelligent Routing
- A routing tier that's aware of what's happening on the application server tier
  - Application server utilization, request performance, etc...
- Route work to the application server that can do it best
- Provide preference for higher priority requests
- Integrates with Health Management and Dynamic Clustering

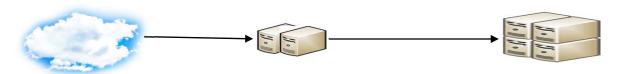

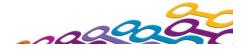

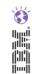

### **WAS V8.5 Delivers**

## Unparalleled Application Development and Management Environment, Rich User Experiences...Faster

#### **Operations and Control**

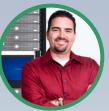

Improved
Operations,
Security, Control
& Integration

- Selectable JDK
- WebSphere Batch enhancements
- Admin Security Audit
- OSGi Blueprint security improvements
- Cross Component Trace (XCT)
- Enhanced IBM Support Assistant
- Better log and trace filtering

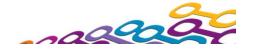

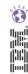

### WebSphere Batch

Quickly develop and deploy batch applications and dramatically reduce infrastructure and operational costs

- Lower TCO: Concurrent execution of batch & online transaction processing (OLTP)
  workloads using shared business logic on a shared infrastructure; Higher throughput
  and lower resource consumption on z/OS when collocated with data subsystems
- Enhanced Developer Productivity: Pre-integrated application framework, Java batch programming model and tools
  - Automation & Admin: Container managed services for checkpoint and restart capabilities. Integrated administration of OLTP applications and batch jobs
  - Packaging utility: Utility to package batch application that can be deployed using JEE runtime

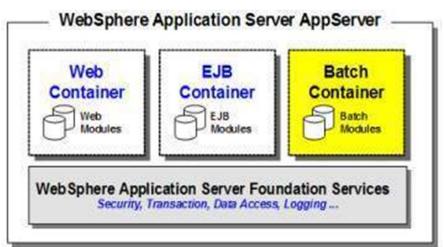

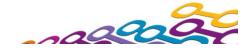

## WebSphere Batch – Yesterday & Today

The WebSphere Java Batch function is provided in two ways today: **IBM WebSphere Compute Grid V8 function** Java incorporated into WAS V8.5 **Compute Grid Version 8** Batch **Function** IBM WebSphere Add the function ("Augment") **Compute Grid** Version 8 Java **IBM WebSphere IBM WebSphere Application Server Application Server Execution Version 7 or 8 Version 8.5 Runtime Operating Systems Supported: Operating Systems Supported:** AIX, IBM i, Linux, Windows, HP-UX, AIX, IBM i, Linux, Windows, HP-UX, Solaris, Linux for System z, z/OS Solaris, Linux for System z, z/OS

Function is identical between the two environments

Compute Grid V8 available for those who have not yet migrated their execution runtimes to WAS V8.5

## **WebSphere Batch Components**

#### Batch Container

 Provides the batch execution environment, including services such as checkpoint/restart and job-logging.

#### Batch Scheduler

- Job management control point for determining when/where jobs run.
- Supports operational commands and provides a visual job console.

#### Batch Toolkit

Provides tooling for the creating, packaging, and testing batch jobs.

#### Parallel Job Manager

Controls parallel job execution including splitting and merging of jobs.

#### External Scheduler Integration

 Enables integration to external products for scheduling (i.e. Tivoli Workload Scheduler) and monitoring (i.e. ITCAM) batch workloads.

### COBOL Container on z (new in WAS V8.5 and WCG V8)

 Call COBOL modules from Java on the same thread. COBOL and Java run in same transaction scope. WAS-Managed DB2 Connections shareable with COBOL.

## Migration from V7 to V8.x: Considerations

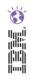

- WAS V8.0 and WAS V8.5 have the same Java EE 6 and same default Java SE 6
  - WAS V8.5 additionally supports Java SE 7
- Same Installation Manager, administrative infrastructure and security defaults.
- WAS V8.5 has significant additive features including:
  - Liberty Profile
  - Intelligent Management
- All applications developed using WAS V8.5 Liberty Profile will run unmodified on WAS V8.0 and WAS V8.5 full profile servers.
  - Using traditional WAS deployment methodology and server configuration for full-profile servers
  - Since Liberty is a profile sub-set, not all Apps can be moved in the other direction

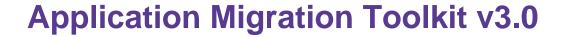

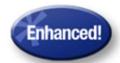

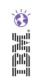

Migrate applications from WebSphere & other Java EE application servers to WebSphere faster with minimized risk

- Migrate apps from older vers to WAS V8.5, V8, V7
- Migrate from Oracle, TomCat, JBoss faster & easier
  - Migrate applications up to 2x as fast
  - Migrate web services up to 3x as fast
- Application Migration Tool
  - Analyzes source code to find potential migration problems:
  - Removed & deprecated features
  - Behavior changes
  - JRE 5 & JRE 6 differences
  - Java EE spec changes or enforcements
  - Capable of making some application changes
  - Provides guidance on how to make required changes
  - Works with Eclipse or RAD (RAD)

Get the Tool at No Charge: http://ibm.co/hqfkdj

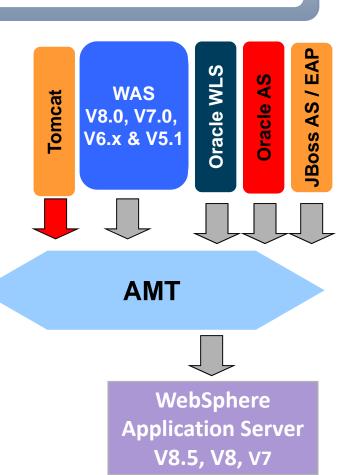

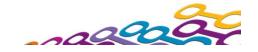

## WebSphere Release-to-Release Performance

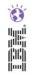

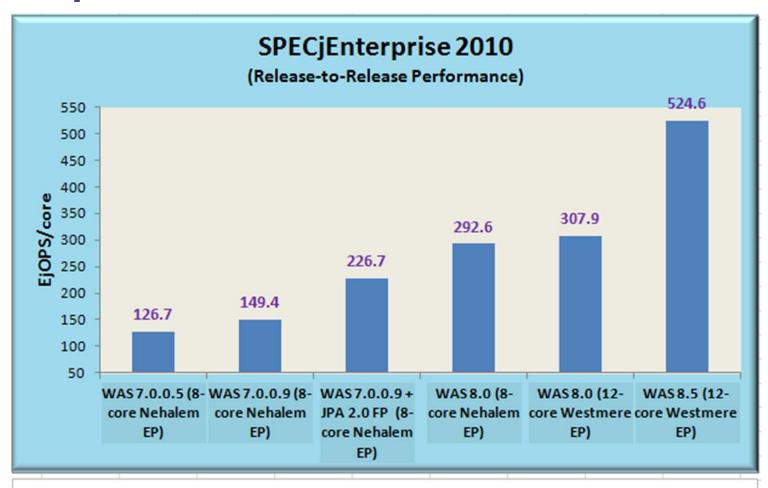

### Consistent Performance gains across WAS Releases

As per SPEC Published Data as of 4/26/2012 http://www.spec.org/jEnterprise2010/results/jEnterprise2010.html

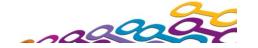

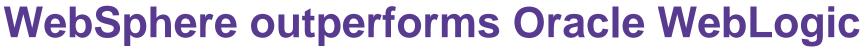

## IBM is the world leader in middleware performance

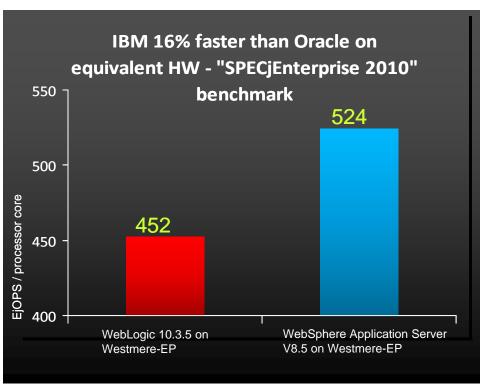

- IBM 16% better than Oracle on same HW
- Improve performance and efficiency leveraging current HW investments
- Improve transaction availability of your SOA infrastructure by getting more out of your Hardware
- IBM #1 even if Oracle uses latest HW
- IBM middleware makes the best use of all HW Platforms – Intel, Power and/or z
- Get the best bang for your buck run the most transactions at the lowest cost

<sup>1)</sup> SPEC and SPECjEnterprise 2010 are registered trademarks of the Standard Performance Evaluation Corporation.

Results from www.spec.org as of 04/29/2012 Oracle SUN Blade Server X6270 M2 452.285 EjOPS/core SPECjEnterprise2010, Oracle Sun Fire X4170 M3 – 519.386 SPECjEnterprise2010 EjOPS (Oracle's best SPECjEnterprise2010 EjOPS/core result so far). IBM HS 22 Blade 524.621 EjOPS/core (World Record SPECjEnterprise2010 EjOPS/core result)

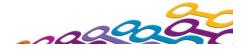

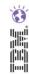

## Request For Enhancements (RFE)

#### http://www.ibm.com/developerworks/rfe

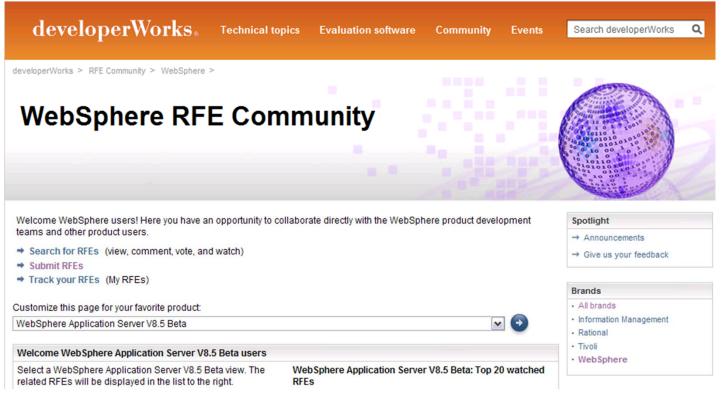

- Raise and track requirements using the new IBM RFE system:
  - Introduced for WAS V8.5 Beta
- Live for commercially available WAS since March 2012.

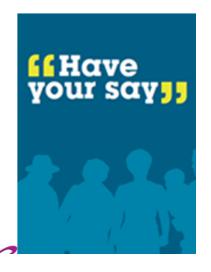